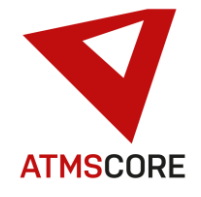

## **ATMS CORE 1.7.7 Änderungen**

Im Juni 2021 wurde das neue Release der ATMS CORE Software veröffentlicht. Folgende Funktionen sind in der Software für die Bereiche Innovation, Weiterentwicklung und Bugfixing implementiert worden:

\_\_\_\_\_\_\_\_\_\_\_\_\_\_\_\_\_\_\_\_\_\_\_\_\_\_\_\_\_\_\_\_\_\_\_\_\_\_\_\_\_\_\_\_\_\_\_\_\_\_\_\_\_\_\_\_\_\_\_\_\_\_\_\_\_\_\_\_\_\_\_\_\_\_\_\_\_\_\_\_\_\_\_\_\_\_\_\_\_\_\_\_\_\_\_\_\_\_\_\_\_

### **Innovation:**

• Implementierung einer neuen Druckerverwaltung im Standortbereich um einzelnen Softwarefunktionen einen bestimmten Drucker zuzuweisen. Dies ist jetzt möglich für den Entnahmeberichtdrucker, dem Nachschleifservicebelegdrucker, dem Drucker für Auswertungen und dem Drucker für Journale.

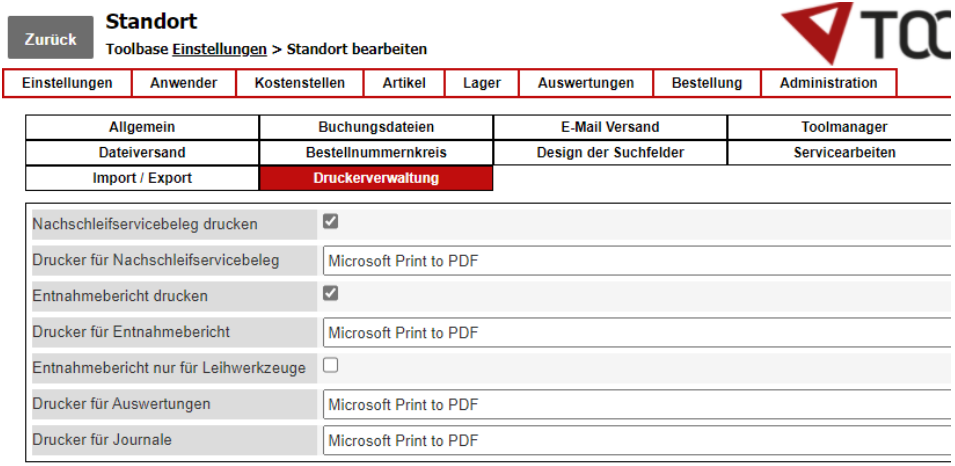

• Neue Funktion zur Vorabsichtung von Sicherheitsbelehrungen und Arbeitsschutzdokumenten für Zeiteinsparung bei der Artikelausgabe und für die Ausgabe von PSA Artikeln über LEAN Systeme.

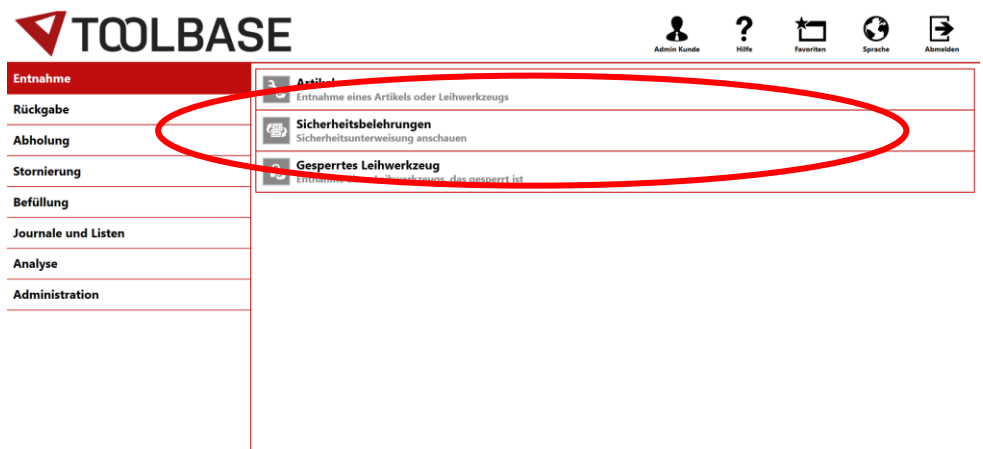

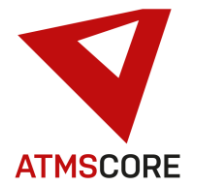

### Update Information \_\_\_\_\_\_\_\_\_\_\_\_\_\_\_\_\_\_\_\_\_\_\_\_\_\_\_\_\_\_\_\_\_\_\_\_\_\_\_\_\_\_\_\_\_\_\_\_\_\_\_\_\_\_\_\_\_\_\_\_\_\_\_\_\_\_\_\_\_\_\_\_\_\_\_\_\_\_\_\_\_\_\_\_\_\_\_\_\_\_\_\_\_\_\_\_\_\_\_\_\_

Unter diesem Vorgang werden alle Artikel aufgelistet bei denen Sicherheitsbelehrungen hinterlegt sind. Durch Anklicken des Artikels können diese angeschaut und bestätigt werden. Sie müssen dann, abhängig vom eingestellten Intervall, beim Entnahmevorgang nicht nochmal angeschaut und bestätigt werden.

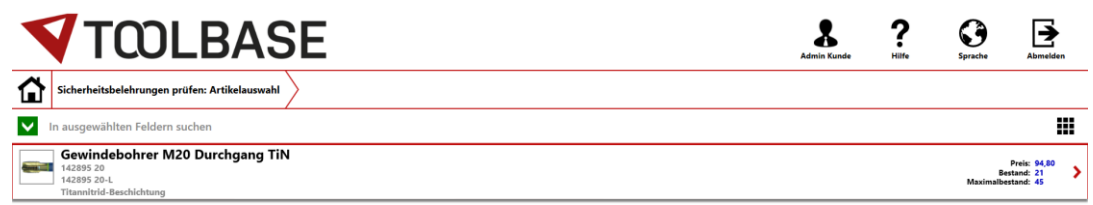

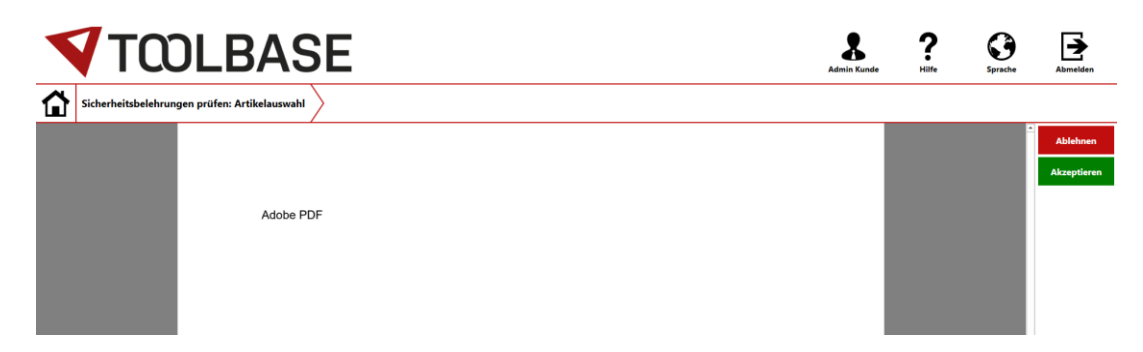

Dies ist nur sinnvoll wenn als Intervall für die Unterweisung beim Anlegen nicht "Einmal pro Anmeldung" gewählt wird. Dies würde der Funktion wiedersprechen da, mit der nächsten Anmeldung, eine erneute Sichtung notwendig wäre. Artikel die eine solche Einstellung benötigen, können nicht über ein LEAN System ausgegeben werden.

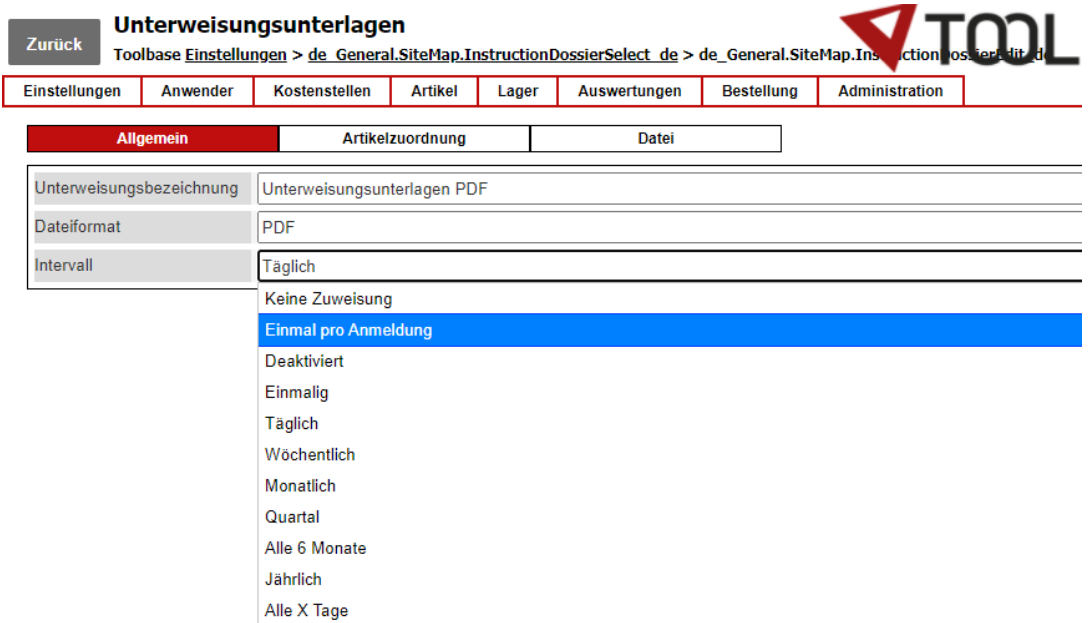

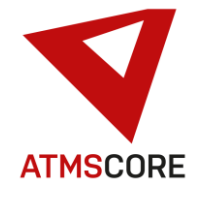

### Update Information \_\_\_\_\_\_\_\_\_\_\_\_\_\_\_\_\_\_\_\_\_\_\_\_\_\_\_\_\_\_\_\_\_\_\_\_\_\_\_\_\_\_\_\_\_\_\_\_\_\_\_\_\_\_\_\_\_\_\_\_\_\_\_\_\_\_\_\_\_\_\_\_\_\_\_\_\_\_\_\_\_\_\_\_\_\_\_\_\_\_\_\_\_\_\_\_\_\_\_\_\_

### **Weiterentwicklung:**

• Erweiterung der Bestellverwaltung das Bestellungen jetzt alternativ pro Position abgeschlossen werden können. Entweder kann durch "Befüllauftrag abschießen" die Gesamtbestellung abgeschlossen werden.

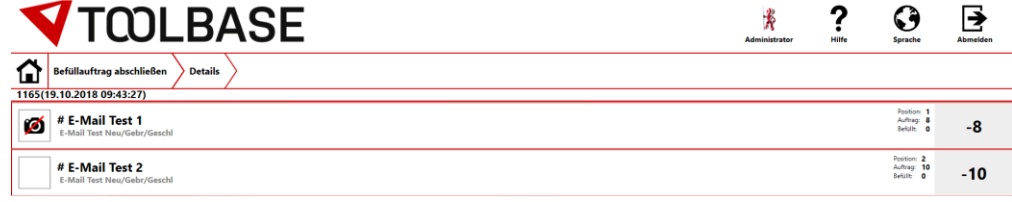

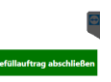

Durch Auswahl einer Einzelposition, kann diese einzeln abgeschlossen werden und die Restlichen Positionen bleiben noch offen. Die nicht mehr lieferbare Restmenge wird aus der Bestellung ausgebucht.

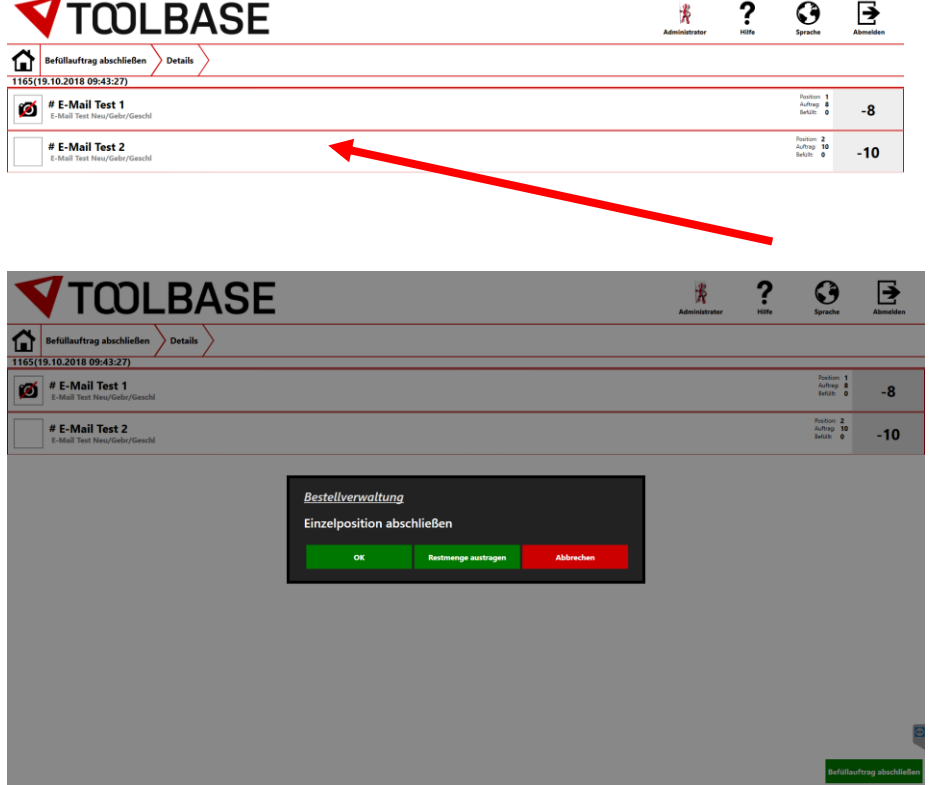

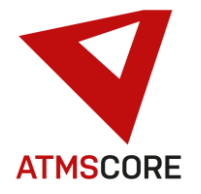

\_\_\_\_\_\_\_\_\_\_\_\_\_\_\_\_\_\_\_\_\_\_\_\_\_\_\_\_\_\_\_\_\_\_\_\_\_\_\_\_\_\_\_\_\_\_\_\_\_\_\_\_\_\_\_\_\_\_\_\_\_\_\_\_\_\_\_\_\_\_\_\_\_\_\_\_\_\_\_\_\_\_\_\_\_\_\_\_\_\_\_\_\_\_\_\_\_\_\_\_\_ • Erweiterung der Warenkorbfunktion dass diese jetzt im Hintergrund gespeichert werden und somit auch nach Neustart der Software/PC wieder zur Verfügung stehen. Nach der Anmeldung an der Software sind die Artikel noch im Warenkorb verfügbar.

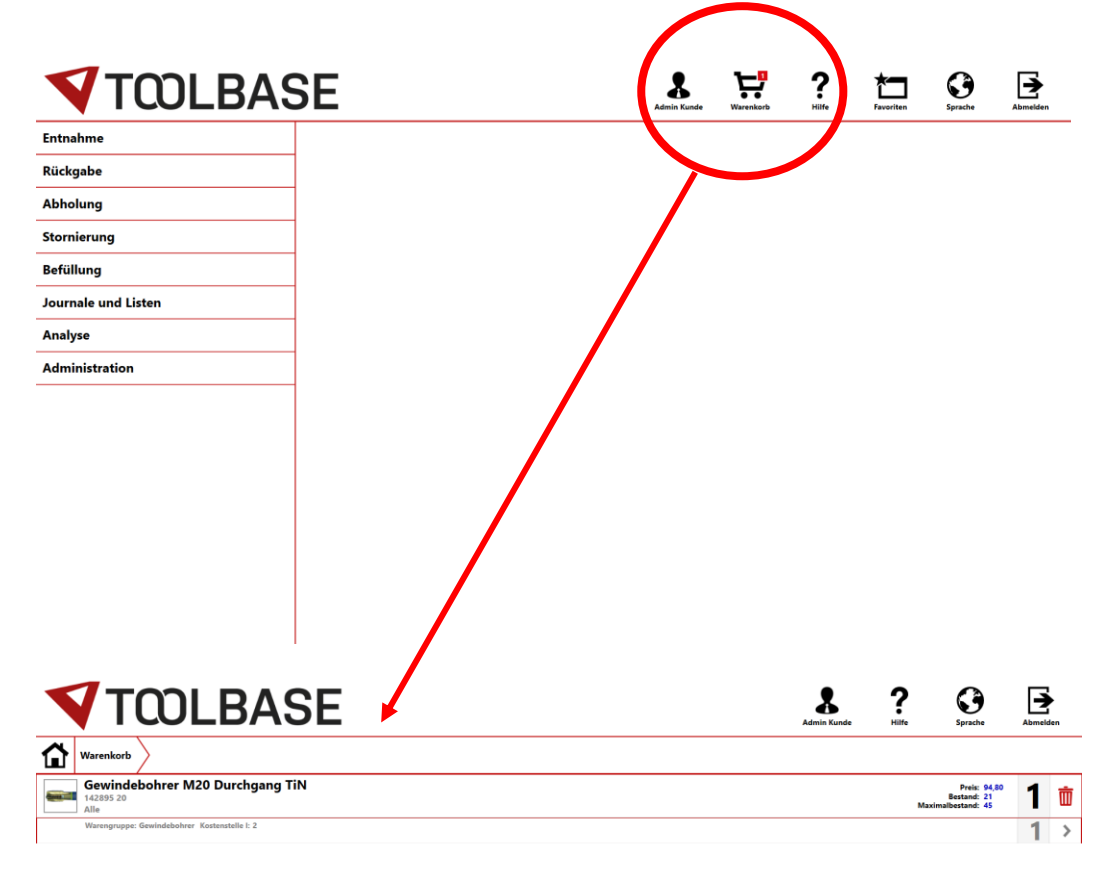

• Umstellung weiterer Softwarebereiche auf Microsoft Edge Browser da die Unterstützung für andere Lösungen von Microsoft eingestellt wurde..

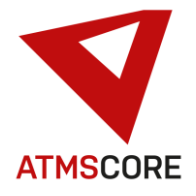

• Ersatz der Microsoft Viewer durch DevExpress Komponenten. Dies war notwendig weil der Support für die bisher genutzten Microsoft Viewer eingestellt wurde. Hierdurch kommt es zu Änderungen der anzeigbaren Dokumententypen. Es werden keine DXF und PowerPoint Dateien mehr unterstützt. Dies müssen für eine Anzeige vorher in eine PDF umgewandelt werden.

\_\_\_\_\_\_\_\_\_\_\_\_\_\_\_\_\_\_\_\_\_\_\_\_\_\_\_\_\_\_\_\_\_\_\_\_\_\_\_\_\_\_\_\_\_\_\_\_\_\_\_\_\_\_\_\_\_\_\_\_\_\_\_\_\_\_\_\_\_\_\_\_\_\_\_\_\_\_\_\_\_\_\_\_\_\_\_\_\_\_\_\_\_\_\_\_\_\_\_\_\_

Die folgenden Dateiformate werden nun, abhängig vom Softwarebereich, unterstützt:

**PDF** Portable Document Format. **BMP** Bitmap **TIFF** Tagged Image File Format **ICO** Icons **JPEG** Joint Photographic Experts Group **GIF** Graphics Interchange Format **PNG** Portable Network Graphics **JPEG XR MPEG** Moving Pictures Experts Group **MPG** Moving Pictures **TXT** Plain Text format. **RTF** Rich Text Format. **DOCX** Microsoft Word Document format - the default format starting with Word 2007. **DOC** Microsoft Word 97-2003 format. **DOCM** Microsoft Office Open XML Macro-Enabled format. **DOT** Microsoft Word 97-2003 Template format. **DOTM** Microsoft Office Open XML Macro-Enabled Template format. **DOTX** Microsoft Office Open XML Template format. **WordML** Microsoft Office Word 2003 XML format. **OpenDocument** OpenDocument Text **HTML** Web Page format. **MHTML** Web page archive format. **EPUB** Electronic Publication **XML** - Microsoft Word XML Document format **XLSX** Microsoft Office File, the default file format starting with Microsoft Excel 2007. **XLSB** Microsoft Excel 2007-2010 binary file format (BIFF12). **XLS** Microsoft Excel 97-2003 binary file format, Microsoft Excel 5.0/95 binary file format **XLTX** Microsoft Office Open XML template file. **XLT** Microsoft Excel 97-2003 template file. **CSV** Comma Separated Values

• Erweiterung der SQL Datenbanktabellen um zusätzlich Tabellen für den sicheren Austausch von Stammdaten und Buchungsdaten. Diese können über den Schnittstellen-Konfigurator gefüllt und ausgelesen werden. Zur Nutzung der Tabellen wird zusätzlich das Modul "Interfaces" benötigt. Die Schnittstellen dafür müssen kundenspezifisch eingerichtet werden.

Es wurden 3 Tabellen zugefügt auf die über einen speziellen SQL-User zugegriffen werden kann.

Als erstes die Tabelle BookingsExternal. Diese dient zum Export von Buchungsdaten. Die Tabelle beinhaltet die normalen Felder der Buchungsdatei. Der Inhalt kann entsprechend über eine Schnittstelle kundenspezifisch angepasst geschrieben werde. Der Inhalt dient nur zur Übertragung der Daten an ein externes System über einen SQL Datenaustausch. Diese sind nicht Basis für Auswertungen oder anderen Softwarefunktionen innerhalb der ATMS CORE Software.

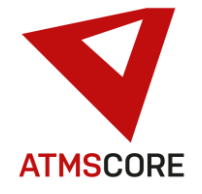

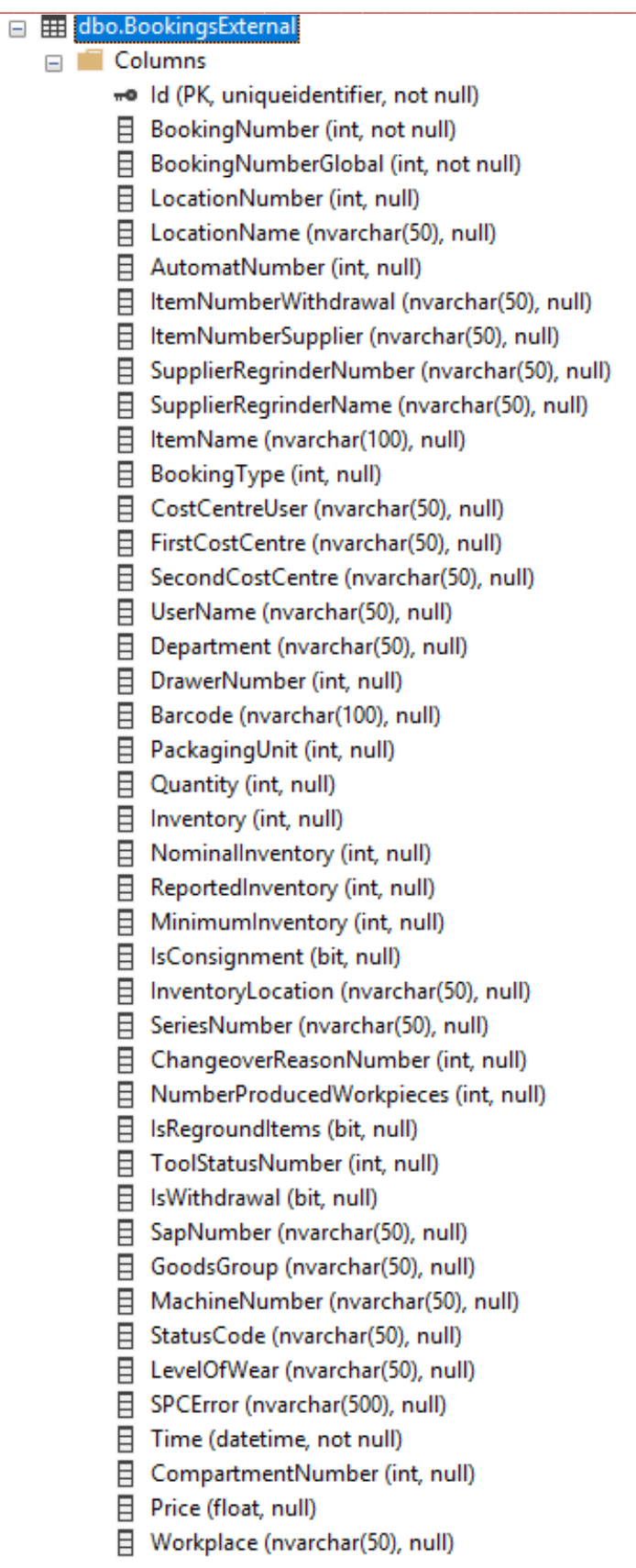

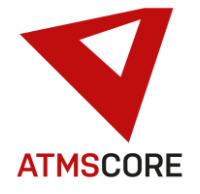

目 OrderNumber (nvarchar(60), null) □ Designation (nvarchar(1), null) 日 EClassNumber (nvarchar(50), null) □ TransactionNumber (int, null) 日 QuantityUnit (nvarchar(50), null) □ WithdrawalReason (nvarchar(50), null) 目 WithdrawalReasonInfos (nvarchar(250), null) 日 ReasonForReturn (nvarchar(50), null) FirstCostCentreDesignation (nvarchar(50), null) □ SecondCostCentreDesignation (nvarchar(50), null) 日 TotalInventory (int, null) □ ToolGroupNumber (int, null) □ ToolGroupName (nvarchar(50), null) □ TransactionCode (nvarchar(20), null) 目 COSCOMQuantity (int, null) B RFID\_Tag (nvarchar(26), null) 日 OrderInventory (int, null) 日 GoodsSubGroup1 (nvarchar(50), null) 日 GoodsSubGroup2 (nvarchar(50), null) 日 GoodsSubGroup3 (nvarchar(50), null) 日 GoodsSubGroup4 (nvarchar(50), null) □ ItemIdentNumber (nvarchar(50), null) 日 SupplierRunningNumber (bigint, not null) 日 PartlistNumber (nvarchar(50), null) B PartlistName (nvarchar(100), null) □ PartlistQuantity (int, not null) 目 PartlistBarcode (nvarchar(255), null) 目 RepresentedBy (nvarchar(255), null) □ UserInventoryQuantity (int, not null) □ UserInventoryCorrectionReason (nvarchar(max), null) □ CustomerOrderNumber (nvarchar(max), null) 目 PositionNumber (int, null) 目 OrderQuantity (int, null) □ PositionNumberPostfix (nvarchar(max), null)  $\exists$  RemainingStock (int, not null) □ ClientSystemName (nvarchar(max), null) 目 IsToolManagement (bit, null) □ Comment (nvarchar(max), null) □ UserInventoryBookingQuantity (int, not null) 日 NameSuffix1 (nvarchar(100), null) B NameSuffix2 (nvarchar(100), null) B NameSuffix3 (nvarchar(100), null) 日 AssignmentNumber (nvarchar(max), null) 目 IsSent (bit, null) □ ChangedOn (datetime, not null)

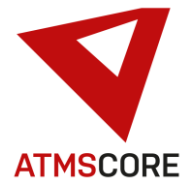

سر ت

 $\equiv$ 

Als zweites die Tabelle ItemExternal. Diese dient zum Austausch von Lieferantendaten, Artikeldaten, Warengruppendaten und Kostenstellendaten. Der Inhalt kann entsprechend über mehrere Schnittstellen kundenspezifisch geschrieben/ausgelesen werde. Der Inhalt dient nur zum Austausch der Daten mit einem externen System über einen SQL Datenaustausch. Diese sind nicht Basis anderen Softwarefunktionen innerhalb der ATMS CORE Software.

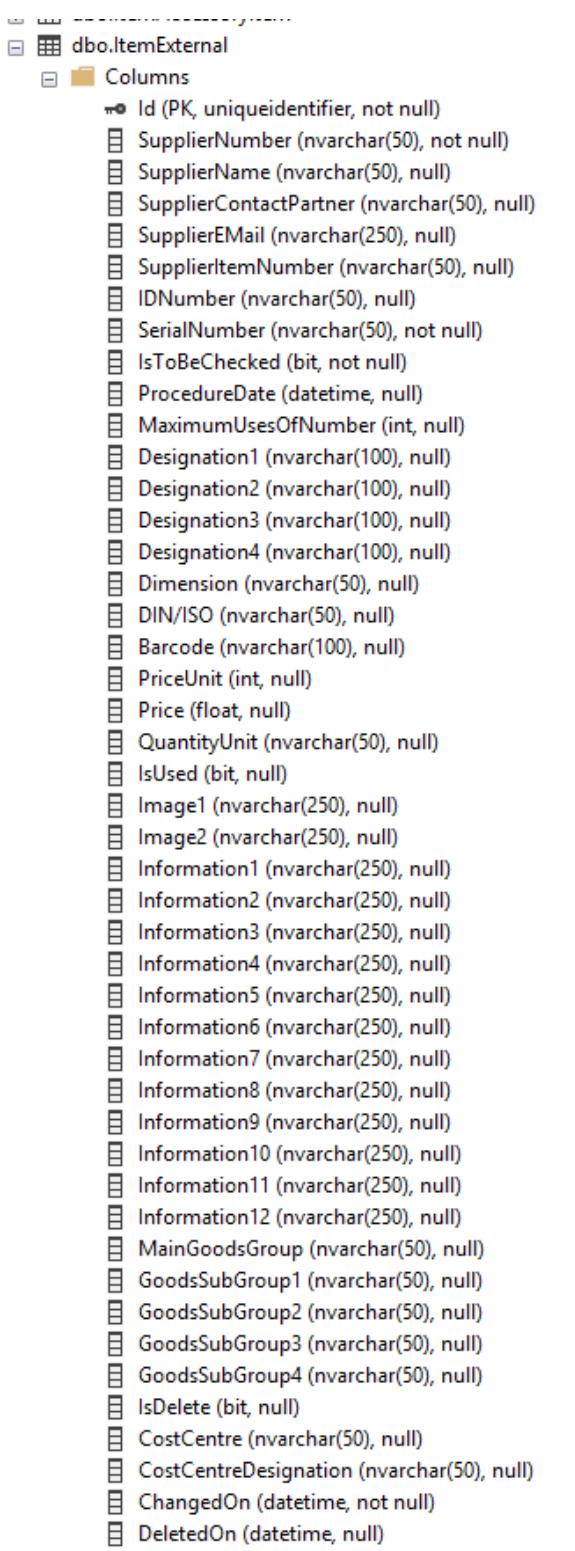

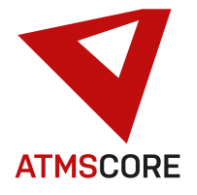

Als drittes die Tabelle UserExternal. Diese dient zum Austausch von Anwender- und Anwendergruppendaten.

Der Inhalt kann entsprechend über Schnittstellen kundenspezifisch geschrieben/ausgelesen werde. Der Inhalt dient nur zum Austausch der Daten mit einem externen System über einen SQL Datenaustausch. Diese sind nicht Basis anderen Softwarefunktionen innerhalb der **ATMS CORE Software.** 

□ 用 dbo.UserExternal

 $\Box$  Columns

- « Id (PK, uniqueidentifier, not null)
- 日 Username (nvarchar(50), not null)
- 日 UserGroup (nvarchar(50), null)
- 日 UserEMail (nvarchar(255), null)
- 目 Password (nvarchar(50), null)
- 日 PIN (nvarchar(4), not null)
- □ IsActive (bit, null)
- □ UserCostCentre (nvarchar(50), null)
- 日 ChangedOn (datetime, not null)
- 日 DeletedOn (datetime, null)

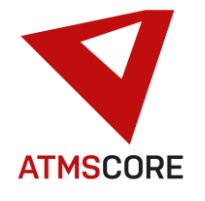

• Erweiterung des Schnittstellen-Konfigurator das Zeitpläne über bestimmte Tage eines Monats möglich sind. Die gewünschten Tage werden dabei mit Komma getrennt aufgelistet. Der Datentransfer wird dann zum eingestellten Zeitpunkt an den Tagen des Monats ausgeführt. Eingestellte Tage größer dem Monatsmaximum werden am letzten Tag des Monats ausgeführt.

\_\_\_\_\_\_\_\_\_\_\_\_\_\_\_\_\_\_\_\_\_\_\_\_\_\_\_\_\_\_\_\_\_\_\_\_\_\_\_\_\_\_\_\_\_\_\_\_\_\_\_\_\_\_\_\_\_\_\_\_\_\_\_\_\_\_\_\_\_\_\_\_\_\_\_\_\_\_\_\_\_\_\_\_\_\_\_\_\_\_\_\_\_\_\_\_\_\_\_\_\_

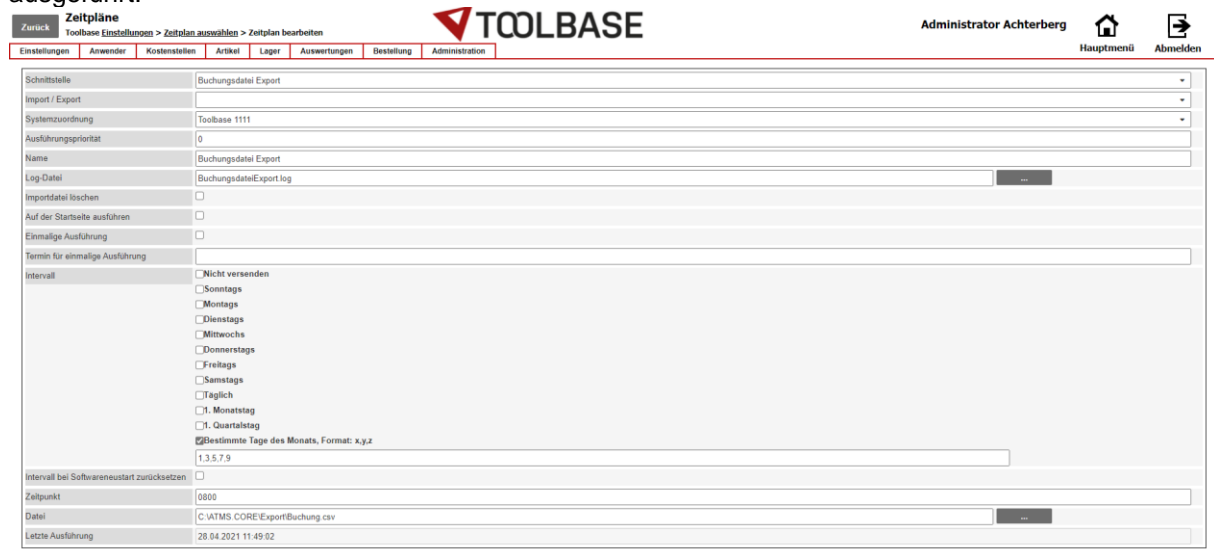

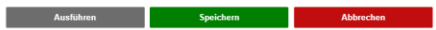

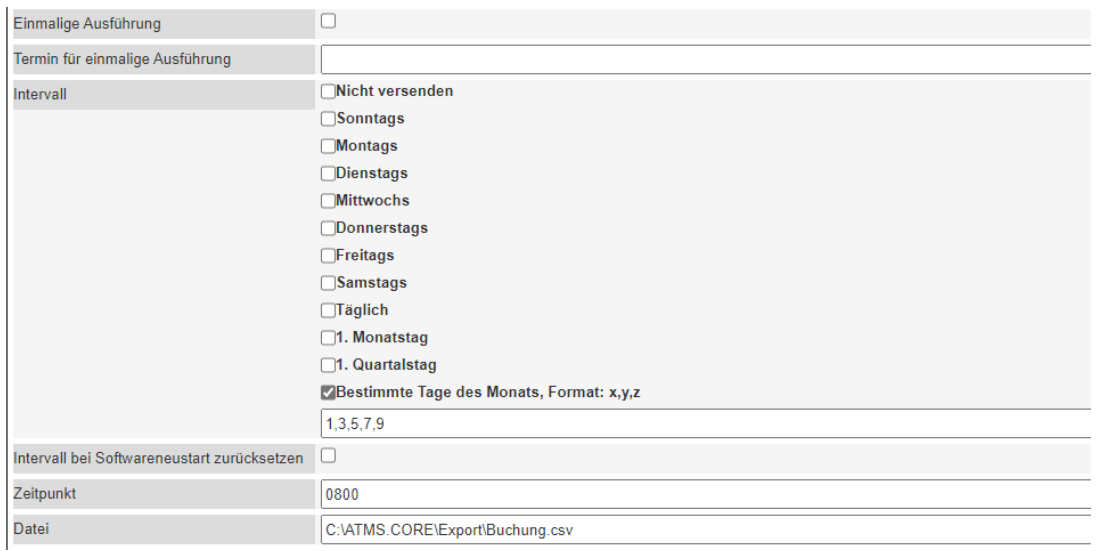

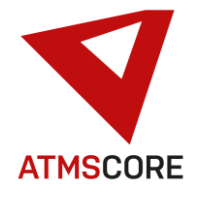

• Umstellung von ATMS CORE NET dass dieses jetzt auch https Verbindungen unterstützt. Das benötigte Zertifikat muss vom Kunden selbstständig erstellt und eingebunden werden. Die Verbindung von extern auf das ATMS CORE NET erfolgt dann nicht mehr über Port 80 sondern über Port 443. Dies muss ggf. in den Firewall-Einstellungen berücksichtigt werden.

\_\_\_\_\_\_\_\_\_\_\_\_\_\_\_\_\_\_\_\_\_\_\_\_\_\_\_\_\_\_\_\_\_\_\_\_\_\_\_\_\_\_\_\_\_\_\_\_\_\_\_\_\_\_\_\_\_\_\_\_\_\_\_\_\_\_\_\_\_\_\_\_\_\_\_\_\_\_\_\_\_\_\_\_\_\_\_\_\_\_\_\_\_\_\_\_\_\_\_\_\_

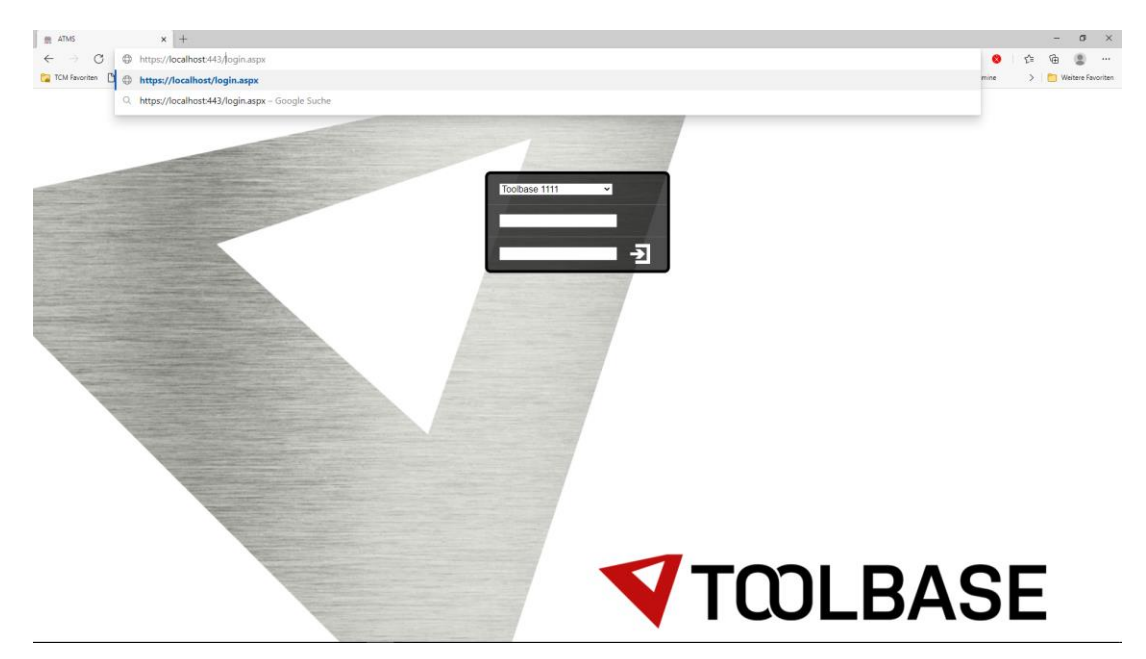

• Erweiterung des Kundendaten Import / Exportmodul um den Import von Artikeln, etc. in Fächern und Schubladen. Folgende Importe stehen jetzt zur Verfügung:

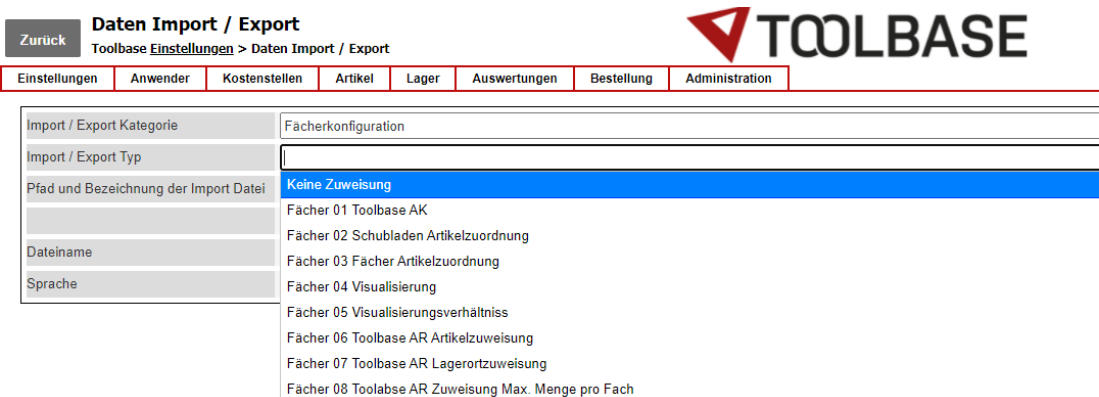

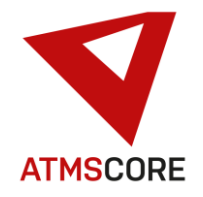

#### \_\_\_\_\_\_\_\_\_\_\_\_\_\_\_\_\_\_\_\_\_\_\_\_\_\_\_\_\_\_\_\_\_\_\_\_\_\_\_\_\_\_\_\_\_\_\_\_\_\_\_\_\_\_\_\_\_\_\_\_\_\_\_\_\_\_\_\_\_\_\_\_\_\_\_\_\_\_\_\_\_\_\_\_\_\_\_\_\_\_\_\_\_\_\_\_\_\_\_\_\_ **Bugfixing:**

- Behebung des Problems dass in der Bestandskontrolle beim Vorgang "Korrekturbuchung geschliffene" falsche Bestände gebucht werden konnten, wenn eine Bestandserhöhung gemacht werden sollte.
- Behebung des Problems das ein Toolbase Professional AK nicht als Gerät angelegt werden konnte, da die Checkbox für Teilmengenausgabe fehlte.
- Behebung des Problems dass die automatische Einzelausgabe beim Gerätetyp Toolbase Professional AK und Toolbase Professional SM nicht funktionierte.
- Behebung des Problems dass die Funktion "Passwort vergessen" beim ATMS CORE Cloud Login keine E-Mail versendete.
- Behebung des Problems dass neu angelegte Stücklisten nicht automatisch einem Standort zugewiesen wurden.
- Behebung des Problems dass beim Schnittstellen-Konfigurator im Zeitplan für CSV Dateien die Felder des REST-Service angezeigt wurden.
- Behebung des Problems dass die Felder für die Einrichtung der Datensicherung im Bereich Standort/Servicearbeiten nicht alle editierbar waren.
- Behebung des Problems von falschen Validierungsmeldungen beim Kunden Import / Export Modul.
- Behebung des Problems von nicht übersetzten DEMO Laufzeitmeldung auf der Startseite.
- Behebung des Problems dass bei der Einstellung des Kostenstellen ein Leereintrag angezeigt wurde obwohl eine Auswahl hier Pflicht ist.
- Behebung des Problems dass beim Vorgang "Geräte Befüllung" nach kurzer Zeit die Sprungleiste ausgeblendet wurde.
- Behebung des Problems dass es nicht möglich war den Vorgang "Barcodelager Befüllung" auszuführen.
- Behebung des Problems das es möglich war Artikel ohne Angabe eines Lieferanten anzulegen.
- Überarbeitung der Übersetzungsdatei. Behebung von diverse Text- und Übersetzungsfehlern.